## Package 'pomcheckr'

October 14, 2022

Title Graphical Check for Proportional Odds Assumption Version 0.1.1 Description Implements the method described at the UCLA Statistical Consulting site <<https://stats.idre.ucla.edu/r/dae/ordinal-logistic-regression/>> for checking if the proportional odds assumption holds for a cumulative logit model. License MIT + file LICENSE Encoding UTF-8 LazyData true RoxygenNote 7.1.1 **Suggests** testthat  $(>= 3.0.0)$ , knitr, rmarkdown Config/testthat/edition 3 **Imports** dplyr, tidyr  $(>= 1.0.0)$ , ggplot2, assertthat, stats, rlang, magrittr, stringr Depends  $R (= 2.10)$ VignetteBuilder knitr NeedsCompilation no Author Melissa Wong [aut, cre] (<<https://orcid.org/0000-0002-2973-6279>>) Maintainer Melissa Wong <melissa.wong.stats@gmail.com> Repository CRAN Date/Publication 2021-06-06 04:10:02 UTC

### R topics documented:

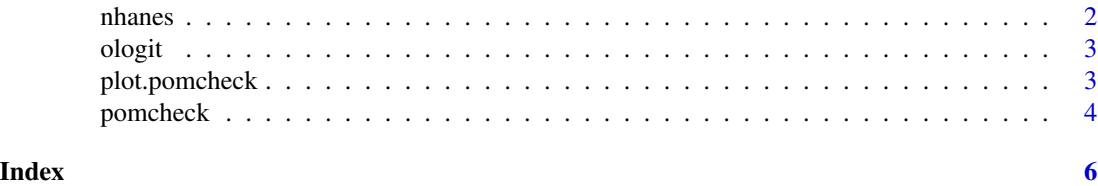

<span id="page-1-0"></span>

#### Description

A dataset used in the UCLA Statistical Consulting Survey Analysis in R guide [https://stats.](https://stats.idre.ucla.edu/r/seminars/survey-data-analysis-with-r/) [idre.ucla.edu/r/seminars/survey-data-analysis-with-r/](https://stats.idre.ucla.edu/r/seminars/survey-data-analysis-with-r/)

#### Usage

nhanes

#### Format

A data frame with 9756 rows and 16 variables:

seqn Respondent sequence number

ridageyr Age in years at screening

riagendr Gender

dmdmartl Marital status

dmdeduc2 Education level - Adults 20+

sdmvpsu Masked variance pseudo-PSU

sdmvstra Masked variance pseudo-stratum

wtint2yr Full sample 2 year interview weight

#### female Gender

hsq496 How many days feel anxious

hsq571 SP donated blood in the past 12 months

- hsd010 General health condition
- pad630 Minutes moderate-intensity work
- pad675 Minutes moderate recreational activities
- paq665 Moderate recreational activities
- pad680 Minutes sedentary activity

#### Source

[https://wwwn.cdc.gov/nchs/nhanes/Search/DataPage.aspx?Component=Demographics&Cyc](https://wwwn.cdc.gov/nchs/nhanes/Search/DataPage.aspx?Component=Demographics&CycleBeginYear=2011)leBeginYear= [2011](https://wwwn.cdc.gov/nchs/nhanes/Search/DataPage.aspx?Component=Demographics&CycleBeginYear=2011)

#### <span id="page-2-0"></span>Description

A dataset used in the UCLA Statistical Consulting Ordinal Logistic Regression Example [https:](https://stats.idre.ucla.edu/r/dae/ordinal-logistic-regression/) [//stats.idre.ucla.edu/r/dae/ordinal-logistic-regression/](https://stats.idre.ucla.edu/r/dae/ordinal-logistic-regression/)

#### Usage

ologit

#### Format

A data frame with 400 rows and 4 variables:

apply Likelihood of applying to graduate school

**pared** Indicator for whether at least 1 parent has a graduate degree

public Indicator for whether undergraduate institution is public or private

gpa Student's grade point average

#### Source

<https://stats.idre.ucla.edu/stat/data/ologit.dta>

<span id="page-2-1"></span>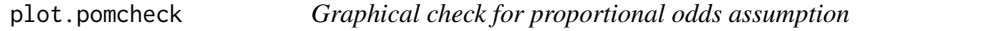

#### Description

Generates the plots described in <https://stats.idre.ucla.edu/r/dae/ordinal-logistic-regression/> for checking if the proportional odds assumption holds for a cumulative logit model.

#### Usage

```
## S3 method for class 'pomcheck'
plot(x, legend.position = "none", ...)
```
#### Arguments

x a pomcheck object legend.position the position of legends ("none", "left", "right", "bottom", "top", or two-element numeric vector) ... currently unused

#### Value

None

#### See Also

[pomcheck](#page-3-1)

#### Examples

```
plot(pomcheck(Species ~ Sepal.Width, iris))
```
<span id="page-3-1"></span>pomcheck *Graphical check for proportional odds assumption*

#### Description

Implements the method described in <https://stats.idre.ucla.edu/r/dae/ordinal-logistic-regression/> for checking if the proportional odds assumption holds for a cumulative logit model.

#### Usage

```
pomcheck(object, ...)
## Default S3 method:
pomcheck(object, x, data, ...)
## S3 method for class 'formula'
```
pomcheck(formula, data, ...)

#### Arguments

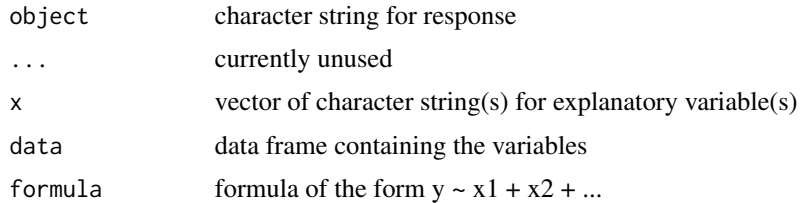

#### Value

an object of class 'pomcheck'

#### Methods (by class)

- default: default
- formula: supports formula specification

<span id="page-3-0"></span>

#### <span id="page-4-0"></span>pomcheck 5

#### See Also

[plot.pomcheck](#page-2-1)

#### Examples

```
pomcheck(Species ~ Sepal.Length, iris)
pomcheck(Species ~ Sepal.Length + Sepal.Width, iris)
pomcheck(object="Species", x="Sepal.Length", iris)
pomcheck(object="Species", x=c("Sepal.Length", "Sepal.Width"), iris)
```
# <span id="page-5-0"></span>Index

∗ datasets nhanes, [2](#page-1-0) ologit, [3](#page-2-0)

nhanes, [2](#page-1-0)

ologit, [3](#page-2-0)

plot.pomcheck, [3,](#page-2-0) *[5](#page-4-0)* pomcheck, *[4](#page-3-0)*, [4](#page-3-0)